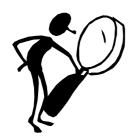

## Tips for Using Search Engines

- Make your search as specific as possible e.g. to find out information on Leicester, Type Leicester + UK
- If a search is unsuccessful, try a different search engine, or change you key words.
- Put phrases in speech marks e.g. for information on the band 5 Club 7, type 5 Club 7
- Use the plus sign to indicate and
- Try to use words and phrases that are as specific as possible for the information you are looking for.

## NOTE

Many search engines are not up to date and can not keep pace with the continually changing nature of The Internet. It is common to get error messages stating that files can not be found, have moved etc. Use your back arrows to go back to your search results and try somewhere else!